## **REQUEST FOR ORIGINATING OFFICE NUMBER ACTION**

**Block 1, Type Action**. Enter the appropriate 1-position, alpha action code.

- **R = Request.** This code is used to request an originating office number (OON) from the National Finance Center (NFC) and to establish the related agency data in the OON file.
- **C = Change.** This code is used to change or correct the address, accounting station, and telephone number of an existing originating office location.
- **D = Delete.** This code is used to delete an OON and related data from the file.

**Block 2, System Code**. Enter the appropriate 2-position system indicator for the system which the OON will be utilized.

**61 = Travel System** 

**68 = Miscellaneous Payments System** 

**Block 3, Effective Date**. Enter the effective date of the action.

## **Originating Office Number.**

**Block 4, Department Code**. Enter the 2 position, alpha department code (e.g. AG = Department of Agriculture)

**Block 5, Agency Code.**. Enter the 2 position, alphanumeric code.

**Block 6, Servicing Or Agency Specified Code**. Enter the 2 position, alphanumeric agency code, or agency specified code.

**Block 7, NFC Assigned Or Agency Specified Number**. If you entered:

**Action Code R**, leave blank if NFC assigned. Enter code if agency specific.

**Action Code C or D,** enter the 4-position, numeric code that was assigned to the originating office location.

**Certifying Officer Number** (Action Code R only). Blocks 8 through 17. For use in the Miscellaneous Payments System, enter the 10-position Certifying Officer number that corresponds to the OON being established.

**New, Old.** If you entered:

**Action Code R,** complete **New** to identify the agency office that is to be assigned an OON. Leave **Old** blank.

**Action Code C,** complete **New** to show the new agency address, accounting station, and telephone number. Enter the old agency address, accounting station, and telephone number in **Old**.

Action Code D, leave New blank. Complete Old to identify the agency and related data that is to be deleted.

**Blocks 18 and 25, Agency Name.** Enter the name of the agency (maximum of 35 positions).

**Blocks 19 and 26, Accounting Station Code.** Enter the 4-position, number accounting station code.

**Blocks 20 and 27, Agency Address.** Enter the street or PO Box address (maximum of 35 positions).

**Blocks 21 and 28, City.** Enter the city name (maximum of 15 positions).

**Blocks 22 and 29, State.** Enter the 2-position, alpha state code.

**Blocks 23 and 30, Zip Code.** Enter the 5- or 9-position, Zip Code.

**Blocks 24 and 31, Telephone Number.** Enter the area code and telephone number of the agency office identified above.

**Blocks 32, Authorized Signature and Title.** Must be signed before NFC will process the transaction.

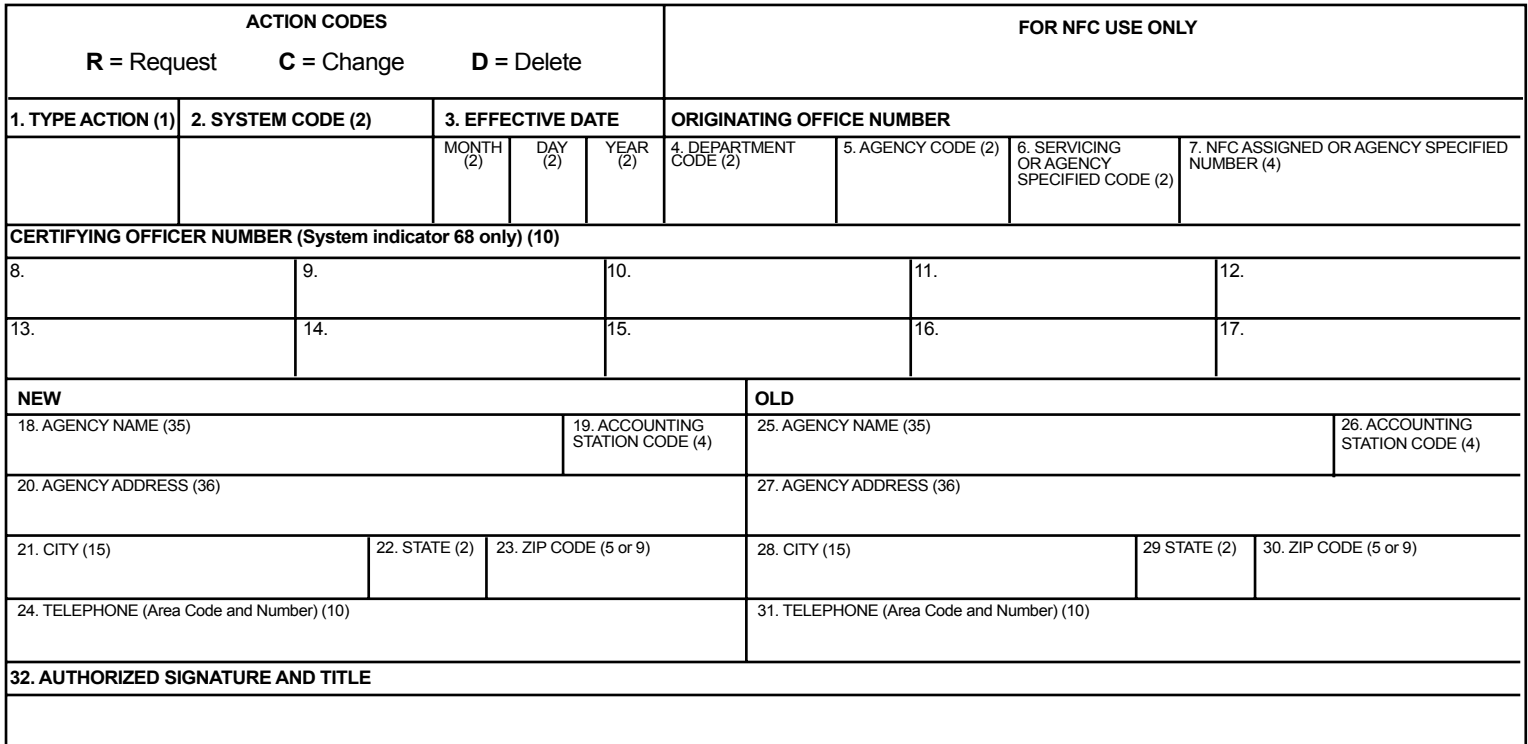

FORM AD-956 (Revised 5/96)

L

## **USDA NATIONAL FINANCE CENTER MAIL ASCS DATA CONTROL UNIT** Use of **NEW ORLEANS, LA 70160** is Optional

**Window Envelope** 

## **CLEAR FORM**